# **DUMPSBOSS**COM

## **Linux Certified Professional (LCP) Powered by LPI**

**[GAQM LCP-001](https://dumpsboss.com/exam/lcp-001/)**

**Version Demo**

**Total Demo Questions: 15**

**Total Premium Questions: 289**

**[Buy Premium PDF](https://dumpsboss.com/exam/lcp-001/)**

**[https://dumpsboss.com](https://dumpsboss.com/) [support@dumpsboss.com](mailto:support@dumpsboss.com)**

dumpsboss.com

## **DUMPSDOSS**SOM

### **Topic Break Down**

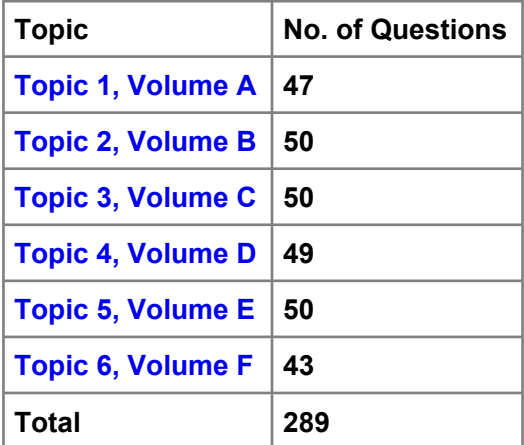

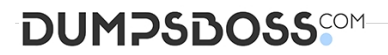

#### **QUESTION NO: 1**

What umask will set the file permissions on a newly created file to -rw-r--r-- (644)?

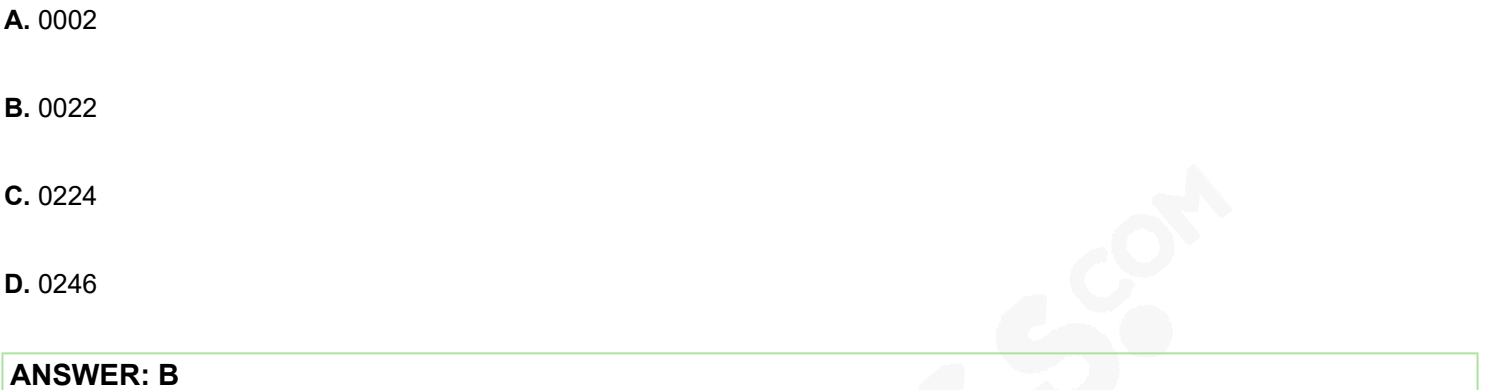

#### **Explanation:**

umask command is used to display and set the default permissions. Here in question asking for the umask value of newly created file having permission

#### **QUESTION NO: 2**

You installed a beta rpm package, but are experiencing some problems with it. How can you remove this package?

- **A.** rpm -qe rpmname
- **B.** rpm -V --remove rpmname
- **C.** rpm -r rpmname
- **D.** rpm -d rpmname

**E.** rpm -ev rpmname

#### **ANSWER: E**

#### **Explanation:**

To uninstall the package, we use the rpm -ev rpmname or rpm --erase rpmname To install package: rpm -ivh rpmname : where -I means install, -v means verbose, -h means display the Hash marks. To Upgrade rpm: rpm -Uvh rpmname: where - U means Upgrade. To Freshen Upgrade: rpm –Fvh rpmname

## **DUMPSDOSS**COM

#### **QUESTION NO: 3**

You have run out of disk space on a partition. Which of the following would be an easy way to move data to a new partition without reconfiguring the path to the data in existing applications?

- **A.** Run ext2fs ACL.
- **B.** Use a hard link.
- **C.** Use a symbolic link.
- **D.** Use the loopback device.
- **E.** Create a block device offset.

#### **ANSWER: C**

#### **Explanation:**

A Symbolic link points to another file and the contents of link file is referenced file. So, symbolic linked file occupied the very less space the original file.

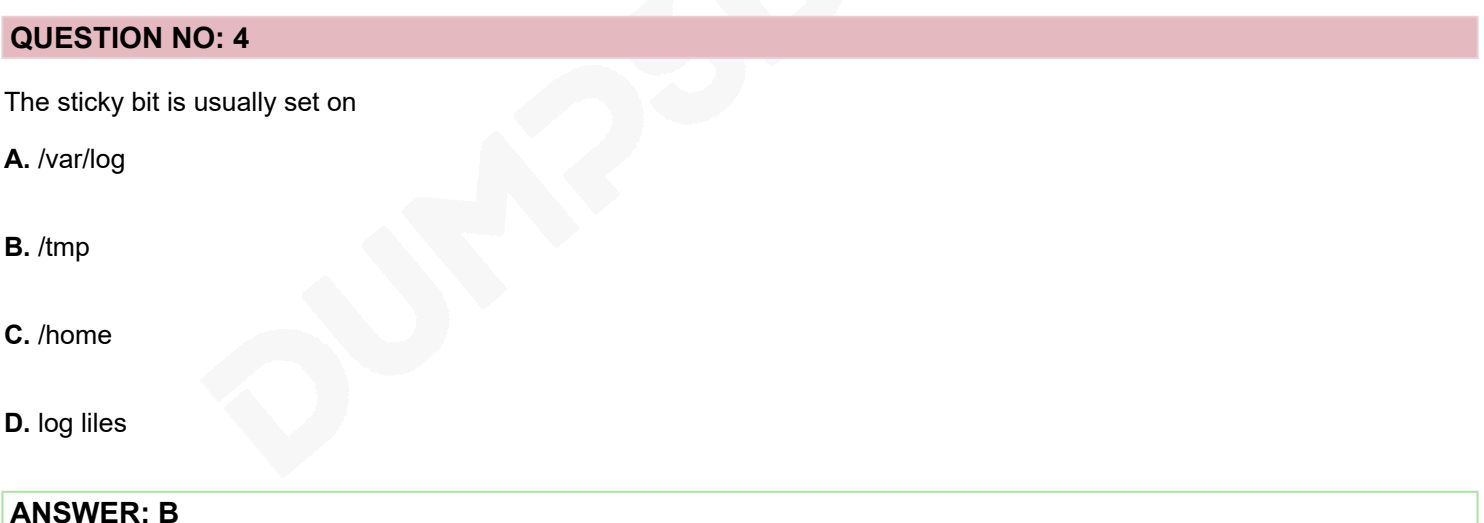

#### **QUESTION NO: 5**

Which of the following is very important when installing from source code (Check TWO that apply)?

- **A.** Read all documentation included with the source code.
- **B.** Reboot after installing all programs.
- **C.** Manually check to see if all dependencies are met.

## **DUMPSDOSS**

**D.** Use rpm or dpkg go verify the installation.

**E.** Do not install binaries as the root user.

#### **ANSWER: A C**

#### **QUESTION NO: 6**

You are writing text in vi. Now you want to save your changes and exit. Which TWO sequence of inputs will accomplish this?

**A.** esc ZZ

**B.** ctrl :w!

**C.** esc zz

**D.** esc :wq!

**E.** ctrl XX

#### **ANSWER: A D**

#### **QUESTION NO: 7**

Which TWO commands will find the path for the binary vim?

**A.** man vim

**B.** whereis vim

**C.** apropos vim

**D.** which vim

#### **ANSWER: B D**

#### **Explanation:**

which and whereis command displays the executable path of commands. Example: which clearàShows actually where clear is stored similarly whereis clear.

#### **QUESTION NO: 9**

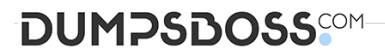

You are experimenting with a binary in /tmp/foo.d that expects its configuration file at /etc/foo.conf. You don't want to save it there, but use a symbolic link to /tmp/foo.d/foo.conf instead. Which command would accomplish that?

- **A.** ln -s /tmp/foo.d/foo.conf /etc/foo.conf
- **B.** ln /tmp/foo.d/foo.conf /etc/foo.conf
- **C.** ln -s /etc/foo.conf /tmp/foo.d/foo.conf
- **D.** ln /etc/foo.conf /tmp/foo.d/foo.conf

#### **ANSWER: A**

#### **Explanation:**

There are two types of link a. Soft link b. Hard link.

b. Soft link à Can create for directory also, can span multiple partitions but available until and unless Original Files remain. Syntax for Soft link ln -s originalfile linkfile

b. Hard link à One separate Physical File, can't create for directory, can't span multiple file but remains the link file if original file removed.

Syntax for Hard link ln originalfile linkfile

#### **QUESTION NO: 10**

Your senior administrator asked you to change the default background of his machine, which uses XDM. Which file would you edit to achieve this?

- **A.** /etc/X11/xdm/Xsetup
- **B.** /etc/X11/xdm.conf
- **C.** /etc/X11/xdm/Defaults
- **D.** /etc/X11/defaults.conf

#### **ANSWER: A**

#### **QUESTION NO: 11**

Which of the following commands can be used to instruct the init process to switch runlevels?

(Choose TWO correct answers)

## **DUMPSDOSS**SOM

**A.** telinit

**B.** initctl

**C.** init

**D.** reinit

**E.** runlevel

**ANSWER: A C** 

#### **QUESTION NO: 12**

What does the Filesystem Hierarchy Standard enable? (Select TWO answers)

- **A.** Software to predict the location of installed files and directories
- **B.** Software to predict the ownership and access rights of installed files and directories
- **C.** Users to predict the location of installed files and directories.
- **D.** Users to predict how the filesystem should be formatted according to need.

#### **ANSWER: A C**

#### **QUESTION NO: 13**

What RPM command would show you detailed information for a package called openssh-3.6.i386.rpm?

- **A.** rpm --showinformation openssh-3.6.i386.rpm
- **B.** rpm --showdetails --package openssh-3.6.i386.rpm
- **C.** rpm --query --info --package openssh-3.6.i386.rpm
- **D.** rpm --verify openssh-3.6.i386.rpm

#### **ANSWER: C**

## **DUMPSDOSS**

#### **QUESTION NO: 14**

Which Debian package system command will list all partially installed packages and suggest how to get them correctly installed?

**A.** dpkg -C

**B.** apt-get -u

**C.** dpkg -Dh

**D.** dpkg -l

**E.** apt-get -y

**ANSWER: A** 

#### **QUESTION NO: 15**

Instead of supplying an explicit device in /etc/fstab for mounting, what other options may be used to identify the intended partition? (Select TWO correct answers)

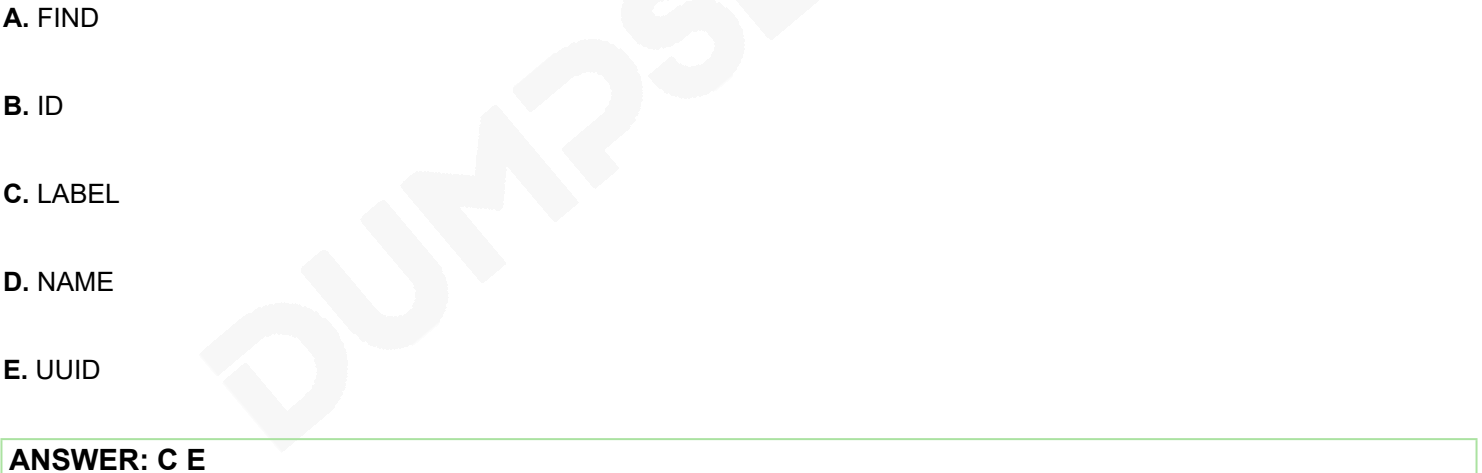